## #totta

SHORT MOVIE ショートムービー部門作品データの提出に関しては、お手持ちのパソコンやスマートフォンから vimeoに作品をアップロードし、動画のURLを申し込みフォームに添付していただきます。

## 【動画アップロード方法/URL取得方法について】

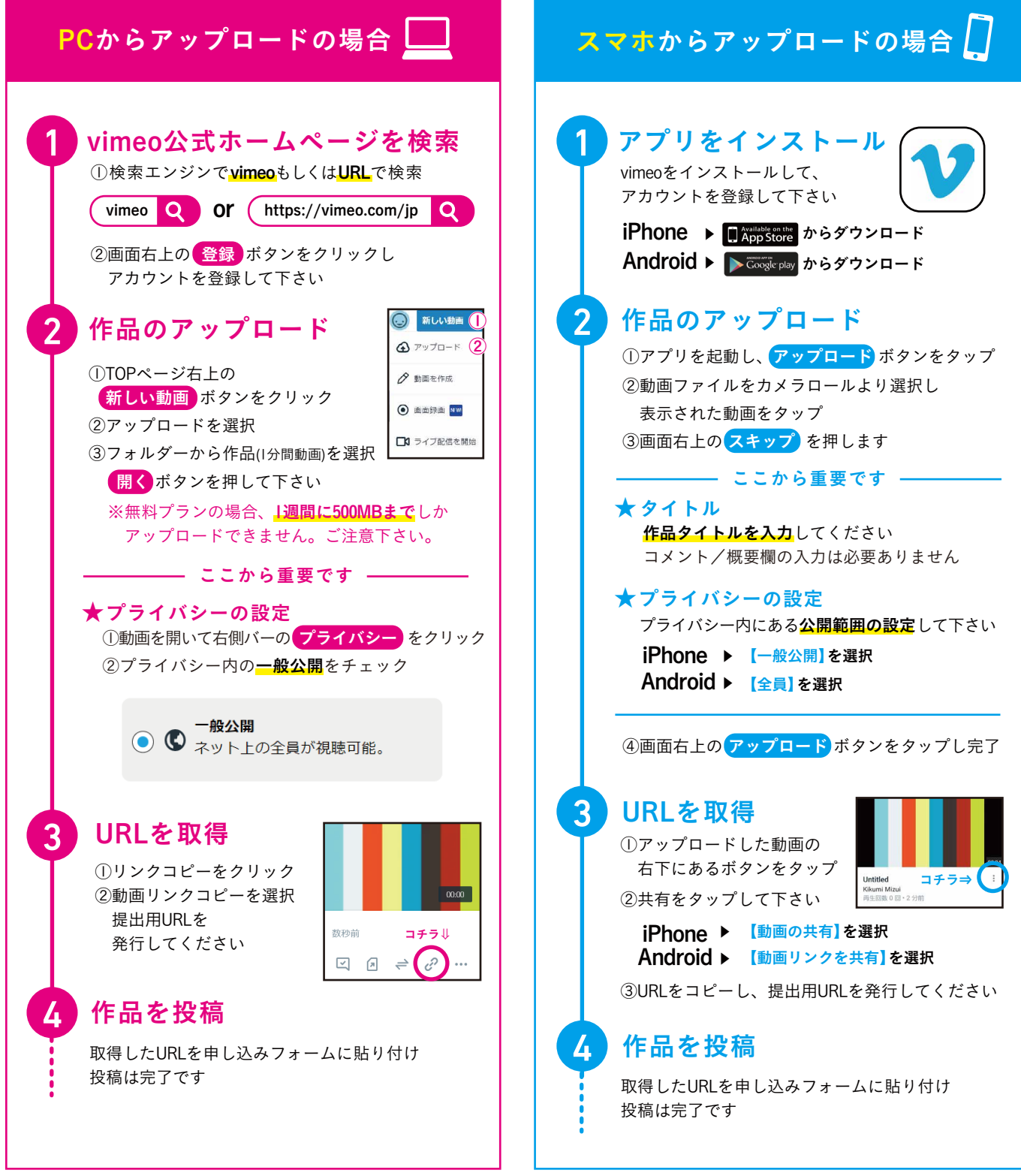

## アップロードに関してご不明点がございましたらお問合せください

**MITSUI CORPORATION** 

〒420-0803 静岡県静岡市葵区千代田6-16-2 TEL 0120-193-210 https://www.mitsui-corp.co.jp/ 【M Project事業部】ミツイコーポレーション株式会社 静岡本社